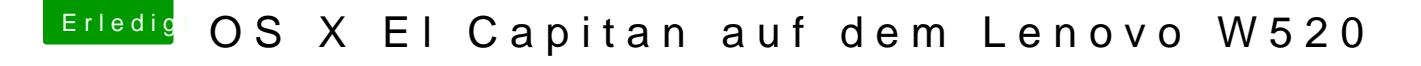

Beitrag von Majus vom 11. Februar 2016, 20:08

Ok. Aber ich hab ja ein TM Backup. Und die FakeSMC muss doch i entsprechenden OS Version?

Gesendet von meinem LG-D855 mit Tapatalk